**CDLabeler Crack Free Download [Updated] 2022**

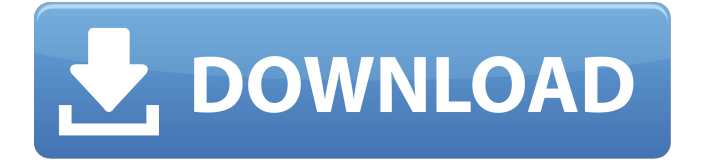

# **CDLabeler Crack+ [32|64bit]**

\* - Actually "NCR 4500" ;-) \* - Changed the code font to "BM" that is the same as the default "NCR 5200". You can use any font that you want to. It just don't need to be an old one. \* - Added the feature to give you the background color in hex-code and then the color of the text. \* - Fixed the bugs and got the first version out the door.  $*$  - Added the features to make a text file with the label and file size. Version 0.5 (0.4)  $*$  -Fixed so that the font type is actually saved and not just the information that the font is ON/OFF. \* - Added a separate ini file so you can load a custom label right away. Version 0.4 \* - Fixed the font size bug. \* - Allows you to have a text file with the label. \* - Allows you to have an own ID3-info. \* - Compiled with a new version of binhex, let me know if you have any bugs with it. Version 0.2 \* - Updates the binary version. \* - Changed the program to better run on the newer Windows \*64\* \* - Changed the logo. \* - Fixed that when I first loaded it, it would not show the colums. \* - Fixed the auto detect of the model of the CD. \* - Fixed that in Windows "System" - "Add/Remove Programs" it would not show the program. \* - Added a help file. \* - Added features like the font type to make you choose from. \* - Changed the button sizes. \* - Added the option of a several text or picture files. \* - Added the option of the label to be saved in the path of the startup. \* - Now you can choose to have a standard cdrw. Version 0.1 \* - First release. \* - Completely rewritten, now that the font detection is ok, I hope. \* - Now you can use custom fonts. \* - Added a setting for the text file. \* - Added the ini file to store the settings. Also, you can make a text file with all info you want and load it with the ini. Also, the program can now detect the CD drive, so you can start without a CD.

# **CDLabeler Download [32|64bit]**

This program allows you to use the Windows 2000 Start Menu Control Panel and the Windows 2000 Desktop. The Windows 2000 Start Menu Control Panel allows you to easily change the default windows and folders that are shown when you start up Windows 2000. You can change the icons that are shown in the Windows 2000 Desktop. You can also put "nano style" desktops in Windows 2000. It allows you to drag and drop various icons onto the desktop to create a personal "desktop" style. CDLabeler Download With Full Crack Help: Press CTRL-F to open a help topic. If you are using a Mac, then you will need to press ALT-F1 Keywords: Application Data CD Title Font Font Size Log Font Menu References: The CDLabeler has NO references to other programs or websites. It is meant to be a stand alone program. A: FontDecode (www.0kdb.com/decode.html) You need to take your text, for example, CDLabeler is the best CD labeler in the world! You need to take it apart: and run it through FontDecode which returns: It works by breaking up the text into individual characters, and then aligning them into a column. This way you can control exactly what each letter is. Most fonts have more than one width, but you can tell it to use a fixed width, such as 16 pixels. It works by reading the character code from the CD label text, breaking the characters up into

columns and aligning the columns. You can specify the characters that should be displayed in the columns, and the columns can be vertically and horizontally resizable. It's freeware, open source and requires only a web browser. Avengers: Infinity War (2018) Avengers: Infinity War is the fourth installment in the Marvel Cinematic Universe (MCU), and a culmination of ten years of the superhero film franchise. Directed by Anthony and Joe Russo, it is written by Christopher Markus and Stephen McFeely, and features an ensemble cast that includes Robert Downey Jr. as the Iron Man, Chris Evans as Captain America, Chris Hemsworth as Thor, Chris Pratt as Star-Lord, Brie Larson as the Captain Marvel, Anthony Mackie as Falcon, Paul Rudd as Scott Lang/Ant-Man, Sebastian Stan as Bucky Barnes, Paul Bettany as Vision, Chad b7e8fdf5c8

### **CDLabeler Crack + Torrent**

1. Please read the installation instructions which is above the last RTF txt file. 2. If you need to change the label color to white and/or choose another back color, then do that here: 3. 4. 5. 6. To change the font color, there is a "color" button on the left which allows you to choose from any kind of font color (or even High Density/Spot). 7. To change the font of the text, press on the "font" button, and choose what size and the kind of font you want. 8. To save the INI file, press the "save" button. You can then return to the RTF txt file to make changes. 9. Pressing the "home" button will take you back to the title box. Please see the "Getting Started" Section for more information on how to use CDLabeler to your maximum advantage. If you need any help, then please do not hesitate to ask. A: I believe you are probably looking for Quick CCR(free). Here is a guide. Here is another guide. Basic steps for using CCR: Open Quick CCR Select the place you want to put your text Paste your text into the editable area Choose a position and size of your text (use the sizing box on the right hand side) You can apply a style (font, colour, etc...) by clicking on the text, selecting the style from the dropdown menu that pops up and then selecting Apply from the menu below Here is a tutorial on how to use CCR (if you want to know more about this excellent program it is available in the program's help file) Maternal effects in Drosophila: overexpression studies of C(3)G(1). One of the purposes of this paper is to synthesize both theoretical and empirical work on the ways in which maternal factors affect the expression of dominant phenotypes. One of the most direct routes of transmission of maternal effects has been demonstrated in Drosophila by the ability of a heterozygote to silence homozygous mutants of recessive loci. All known cases of such dosage suppression involve a single locus, the supernumerary oocyte protein. I have recently shown that overexpression of the C(3)G(1) gene has an

#### **What's New in the CDLabeler?**

Version 1.0 1. Files: X 2. What the "X" is. CDLabeler Instructions: Control the product image by changing your computer screen to fit this program's size and graphics. Now is the time to change the font size or the positioning of the picture. ? - A section for reading the instructions. ! - A section for letting you "exit", and not change the screen position or font. !CTL - Page control. !SIZE - Controls the file size, with following: - Select size in MB or GB - Use of Size - Enter a value. Then place the "CTL" where you want the "Size" to be. Press "OK". - Change Size - There are two sections "US" for the US version and "CA" for the Canadian version. If you are from Canada, then you may want to use "CA", which is for Canada. The US version will use "US", but the Canadian version will use "CA". !SIZE NOTES !SIZE VERSIONS 7. ADJUST - Height 8. ADJUST - Width 9. ADJUST - Location 10. ADJUST - Rotation 11. ADJUST - Distortion 12. SENSOR - Sensitivity 13. SENSOR - Offset 14. SENSOR - Custom Function 15. MENU - Page Control 16. MENU - Volume 17. MENU

- Volume Control 18. MENU - Style 19. SIDES - Page Control 20. SIDES - Height 21. SIDES - Width 22. SIDES - Location 23. SIDES - Rotation 24. SIDES - Distortion 25. SIDES - Shape 26. BOTTOM - Page Control 27. BOTTOM - Height 28. BOTTOM - Width 29. BOTTOM - Location 30. BOTTOM - Rotation 31. BOTTOM - Distortion 32. BOTTOM - Shape 33. SPEED - Page Control 34. SPEED - Height 35. SPEED - Width 36. SPEED - Location 37. SPEED - Rotation 38. SPEED - Distortion 39. SPEED - Shape 40. TOP - Page Control 41. TOP - Height 42. TOP - Width 43. TOP - Location 44. TOP - R

# **System Requirements For CDLabeler:**

\* A CPU \* Intel Core i3-4160T (2.70 GHz) \* 4 Gb of RAM (8 Gb or 16 Gb recommended) \* The HDD size is recommended to be 50-100 Gb (100 Gb or 200 Gb recommended) \* A broadband connection (WiFi, DSL or Cable) \* Minimum operating system (OS) supported: Windows 8.1 (64-bit) \* A minimum hard disk capacity: 5-20 Gb \* Intel HD Graphics is highly recommended.

Related links:

<https://peaceful-beyond-35215.herokuapp.com/emycer.pdf>

<https://swisshtechnologies.com/dbf-to-oracle-4-1-1-crack-torrent-free-download-mac-win-final-2022/>

<https://pqinsel.com/pq/advert/winamp-essentials-pack-crack-free-download-pc-windows-latest-2022/>

<https://dailytimespro.com/wp-content/uploads/2022/07/scoedmo.pdf>

[https://teko.my/upload/files/2022/07/HK1k1kKoyv3SijrwpIIG\\_04\\_29fb144d6f77c951e368302c7392ec54\\_file.](https://teko.my/upload/files/2022/07/HK1k1kKoyv3SijrwpIIG_04_29fb144d6f77c951e368302c7392ec54_file.pdf) [pdf](https://teko.my/upload/files/2022/07/HK1k1kKoyv3SijrwpIIG_04_29fb144d6f77c951e368302c7392ec54_file.pdf)

<https://www.sprutha.com/wp-content/uploads/2022/07/janbert.pdf>

<http://tuscomprascondescuento.com/?p=40751>

<http://ubipharma.pt/?p=37642>

[https://rollercoasterfriends.be/wp-content/uploads/2022/07/LaCie\\_USB\\_Key.pdf](https://rollercoasterfriends.be/wp-content/uploads/2022/07/LaCie_USB_Key.pdf)

[https://freecricprediction.com/wp-](https://freecricprediction.com/wp-content/uploads/2022/07/JProxyChecker_Crack_Registration_Code_For_PC.pdf)

[content/uploads/2022/07/JProxyChecker\\_Crack\\_Registration\\_Code\\_For\\_PC.pdf](https://freecricprediction.com/wp-content/uploads/2022/07/JProxyChecker_Crack_Registration_Code_For_PC.pdf)

<https://northshorerealtysanpancho.com/advert/ukeysoft-dvd-ripper-crack-activator-free-download/>

<http://estesparkrentals.com/idlergb-crack-for-pc-latest/>

[https://workplace.vidcloud.io/social/upload/files/2022/07/1fd8LmhhWOF8m8CyLoef\\_04\\_b55ebdaef286cf4ee](https://workplace.vidcloud.io/social/upload/files/2022/07/1fd8LmhhWOF8m8CyLoef_04_b55ebdaef286cf4ee53f341c5f23a687_file.pdf) [53f341c5f23a687\\_file.pdf](https://workplace.vidcloud.io/social/upload/files/2022/07/1fd8LmhhWOF8m8CyLoef_04_b55ebdaef286cf4ee53f341c5f23a687_file.pdf)

<https://www.whitecountyga.gov/system/files/webform/deleteonclick.pdf>

<https://www.mypolithink.com/advert/graph-paper-crack-with-full-keygen-pc-windows-april-2022/>

<https://lombard-magnet.ru/2022/07/04/softrescue-pro-crack/>

<https://kramart.com/exchange-server-2010-monitoring-management-pack-crack/>

<http://www.hva-concept.com/proxy-vampire-crack-with-key-for-windows-updated-2022/>

<https://markusribs.com/audiom-crack-download-win-mac/>

<https://www.plori-sifnos.gr/claros-downloader-crack-free-2022/>